### LISTE DES ANNEXES

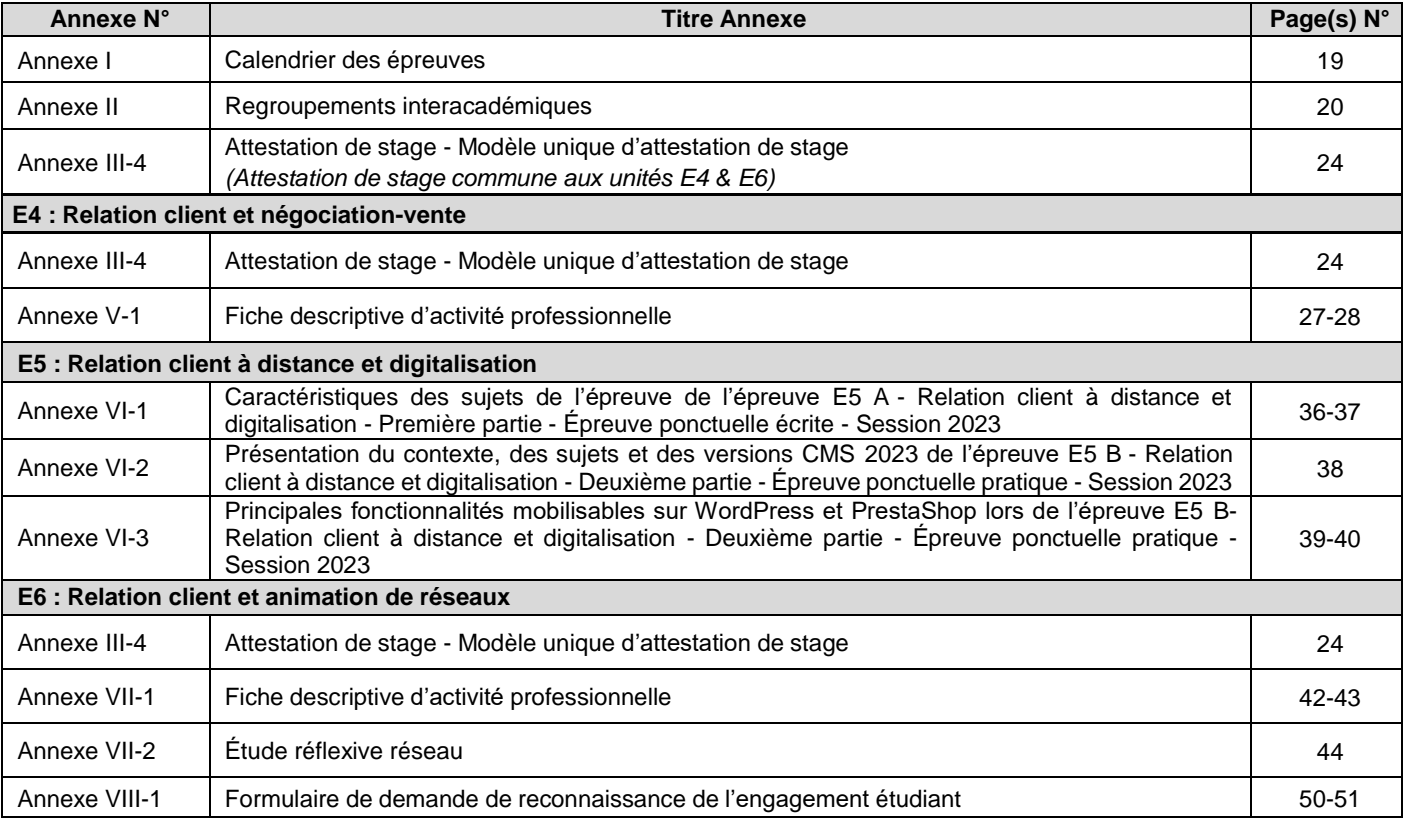

# **ANNEXE I**

## BREVET DE TECHNICIEN SUPÉRIEUR CALENDRIER SESSION 2023 NÉGOCIATION ET DIGITALISATION DE LA RELATION CLIENT

# **1. ÉPREUVES ÉCRITES**

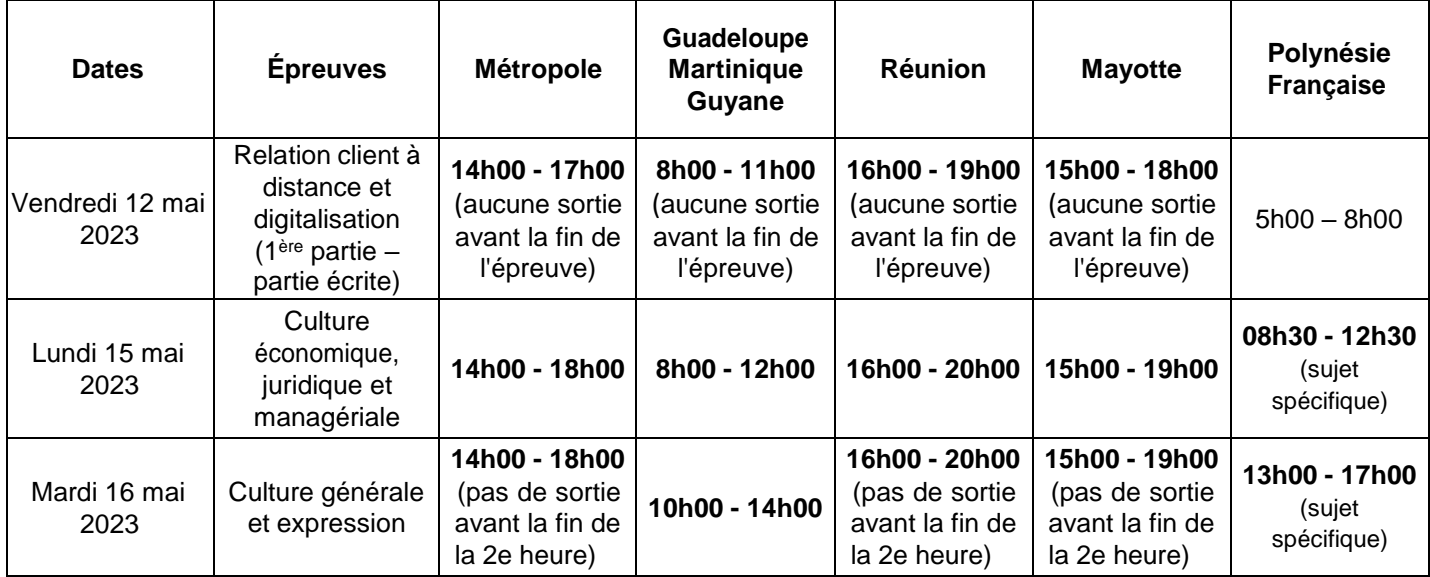

## **2. ÉPREUVES ORALES ET PRATIQUES**

 $\triangleright$  E5 B – 2<sup>ème</sup> partie – partie pratique :

Du lundi 22 mai au vendredi 26 mai, du mardi 30 mai au vendredi 2 juin et le lundi 5 juin 2023.

➢ Autres épreuves orales :

à l'initiative de Mesdames et Messieurs les Recteurs

## **RÉUNION NATIONALE D'HARMONISATION des TRAVAUX DE CORRECTION**

La commission nationale de barème de l'épreuve E5 *A 1ère partie - partie écrite -* se réunira à distance **: le mercredi 17 mai 2023 à partir de 13h 30**

*Merci de communiquer à* [ce.dec3sujets@ac-clermont.fr](mailto:ce.dec3sujets@ac-clermont.fr) *avant le 2 mai et après consultation de l'IA-IPR concerné les coordonnées et adresse mél professionnelle du professeur qui représentera votre académie.* Les liens de connexion et les modalités de déroulement seront communiqués à cet enseignant ainsi qu'aux IA-IPR en charge du BTS NDRC

**La date du jury de délibération** sera fixée par le recteur de l'académie pilote de chaque groupement ou par le Recteur des académies autonomes.

# **REGROUPEMENTS INTERACADÉMIQUES**

# **BTS NÉGOCIATION ET DIGITALISATION DE LA RELATION CLIENT – SESSION 2023**

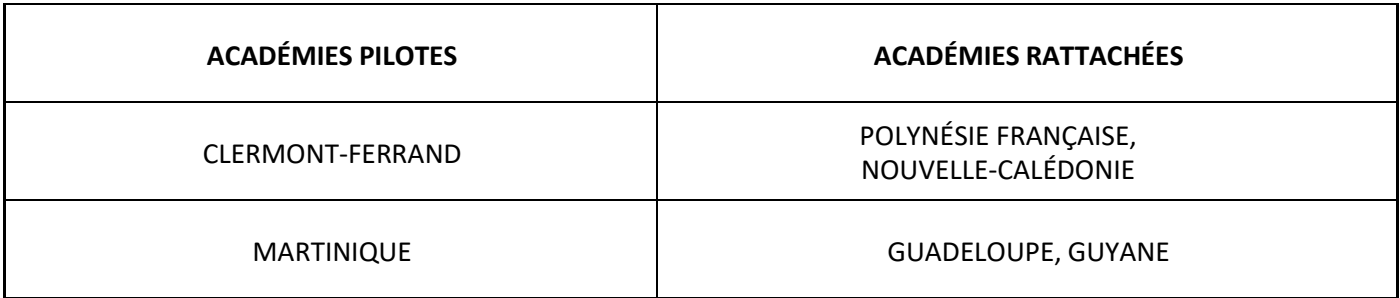

# **ACADÉMIES AUTONOMES :**

AIX-MARSEILLE, AMIENS, BESANÇON, BORDEAUX, CAEN, CORSE, DIJON, GRENOBLE, LA RÉUNION, LILLE, LIMOGES, LYON, MAYOTTE, MONTPELLIER, NANCY-METZ, NANTES, NICE, ORLÉANS-TOURS, POITIERS, REIMS, RENNES, ROUEN, SIEC, STRASBOURG, TOULOUSE.

# **ANNEXE III-4**

Cas des candidats relevant de la formation initiale : joindre autant d'attestations que de lieux de stage différents

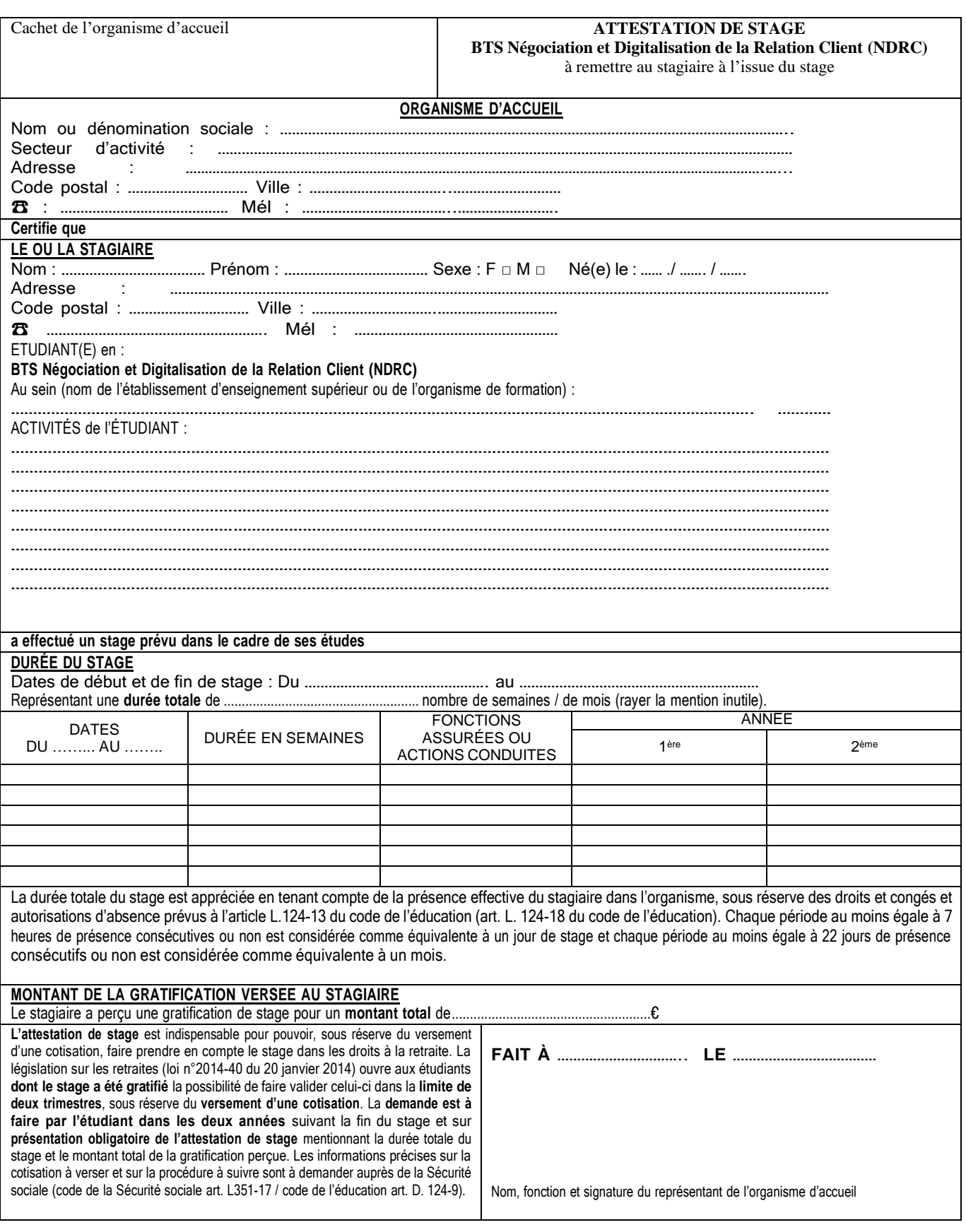

Pour les candidats se présentant au titre de leur activité professionnelle, cette attestation sera remplacée par des certificats de travail ou contrats *de travail*.

# **ANNEXE V–1**

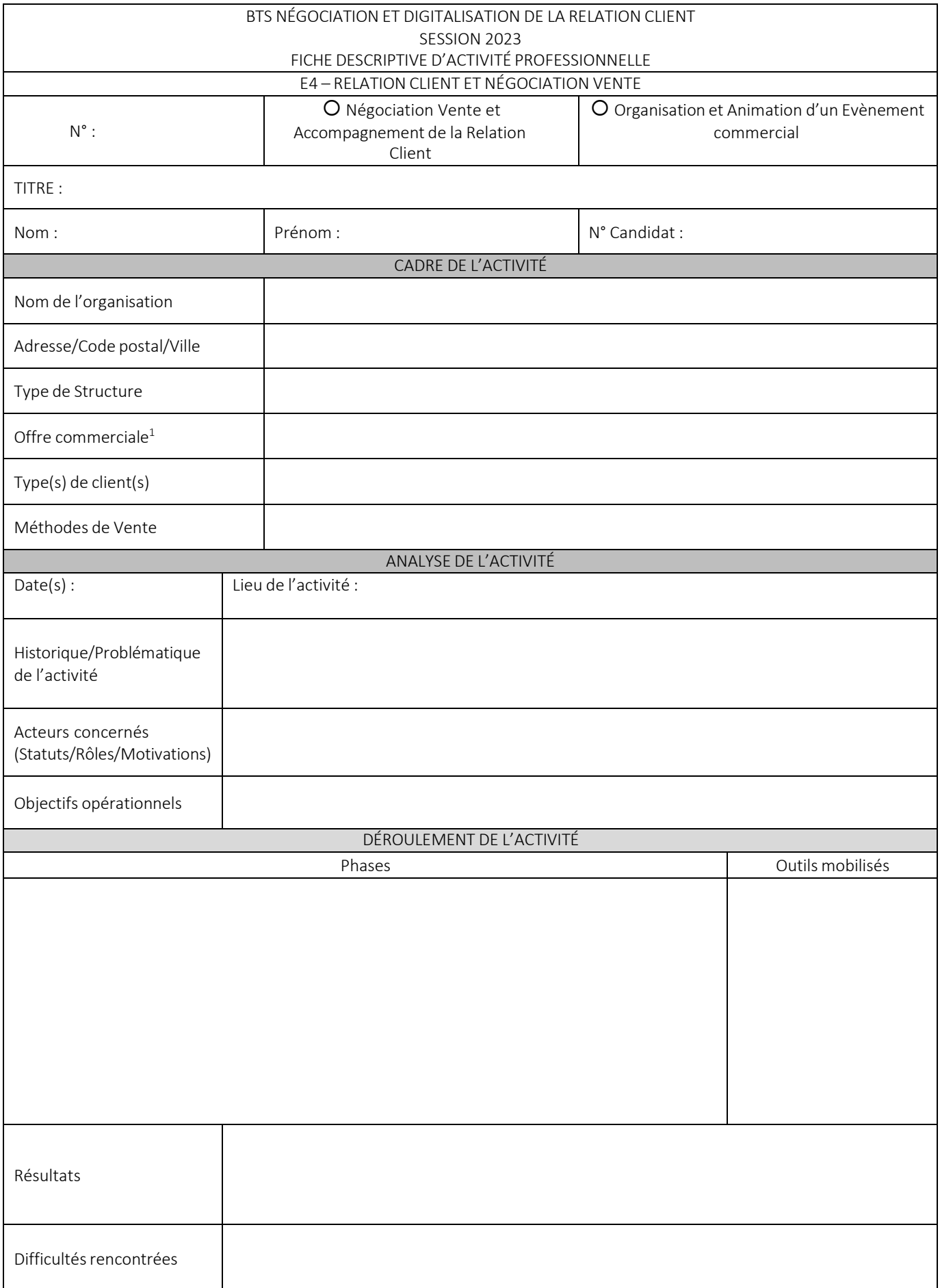

<sup>1</sup> Annexe à joindre obligatoirement à la fiche (1 feuille recto verso de 2 pages)

![](_page_5_Picture_138.jpeg)

### **Caractéristiques des sujets de l'épreuve E5 - Relation client à distance et digitalisation -**

#### **Première partie - Épreuve ponctuelle écrite - Session 2023**

#### *Durée 3 heures – Coefficient* **2**

L'épreuve revêt la forme d'une étude de cas reposant sur un contexte réel d'organisation.

#### **Consignes pour la rédaction d'un sujet d'épreuve écrite RCDD E5 - BTS NDRC 2023**

### **CARACTÉRISTIQUES DU SUJET**

#### **LE SUJET :**

- prend appui sur un contexte réel d'organisation développant des activités de relation client à distance (pas d'utilisation d'entreprise fictive) et des documents authentiques adaptés. Le sujet privilégie une entreprise mobilisant des outils digitaux, engagée dans une stratégie de communication unifiée et ce, dans le cadre d'un contact omnicanal.

traite de problématique(s) professionnelle(s) réelle(s),

est totalement inédit (il n'a fait l'objet d'aucune publication - sujets précédents, manuels, ressources publiées, etc.),

ne comporte aucune question de strict contrôle de connaissances. Toutes les questions sont contextualisées.

#### **COMPÉTENCES ÉVALUÉES (cf. Référentiel)**

**Maîtriser la relation client omnicanale :** Créer et entretenir la relation client à distance, Apprécier la performance commerciale à partir d'indicateurs d'activité, Encadrer et animer une équipe de téléacteurs.

**Animer la relation client digitale :** Produire, publier et assurer la visibilité des contenus digitaux, Impulser, entretenir et réguler une dynamique e-relationnelle.

**Développer la relation client en e-commerce :** Dynamiser un site de e-commerce, Faciliter et sécuriser la relation commerciale, Diagnostiquer l'activité de e-commerce.

#### **SAVOIRS ASSOCIÉS MOBILISÉS (cf référentiel Bloc 2)**

Savoirs technologiques/web, Communication/négociation, Marketing, Pilotage des activités commerciales digitales, Management d'équipe, Savoirs rédactionnels, Statistiques/représentations graphiques, Gestion commerciale, Savoirs juridiques

#### **STRUCTURE DU SUJET**

Le sujet est structuré autour d'activités professionnelles visant le développement d'une relation client omnicanale et nécessitant la mobilisation d'outils digitaux. Selon les activités à réaliser, il pourra être exigé du candidat de mobiliser des éléments de culture économique, juridique et managériale appliquée ainsi que de développer une réflexion commerciale structurée.

#### **Sur le fond**

 $\Rightarrow$  Le sujet respecte les principes habituels d'élaboration :

- unicité (un problème, une question),
- indépendance (les questions ne doivent pas, dans la mesure du possible, être liées).
- $\Rightarrow$  Le niveau de questionnement est :
	- suffisamment général pour ne pas réduire le cas à un ensemble de tâches d'exécution,
	- suffisamment précis pour faire apparaître une démarche décisionnelle
	- centré sur la problématique commerciale et digitale (ex: analyse des performances d'un site web, d'une équipe de téléacteurs, etc.).

 $\Rightarrow$  Le questionnement doit amener le candidat à apporter des réponses pouvant faire appel à :

- une production rédactionnelle,
- une analyse qualitative et/ou quantitative,
- la mobilisation d'outils de gestion et de communication commerciale à distance et/ou digitale,
- opérer des choix argumentés.

 $\Rightarrow$  La réflexion commerciale devra :

- être structurée (tout type de structure est accepté),
- ne pas excéder une trentaine de lignes,
- l'évaluation prendra en compte la capacité des candidats à
	- ➔ organiser un nombre suffisant d'idées avec une logique d'ensemble
	- **→** mobiliser des savoirs
	- ➔ réinvestir le sujet dans la construction des idées
	- ➔ prendre de la distance par rapport au sujet
	- **→** exprimer, justifier, illustrer les idées

### **Sur la forme**

Le sujet est structuré en dossiers. Chaque dossier vise à résoudre une problématique commerciale et comprend :

• un court descriptif du thème et de la mise en situation,

• les questions apparaissent clairement dans le sujet et ne sont pas incluses dans la mise en situation ou dans les données nécessaires pour les traiter ; elles sont formulées à l'aide de verbes à l'infinitif,

• les informations utiles au traitement des questions sont présentées sous forme d'annexes (documents, tableaux, explications littérales, extraits de textes légaux, etc.). Ces annexes sont regroupées par dossier.

Le sujet comprend également une question de réflexion commerciale qui sera courte et formulée simplement. Partant du contexte du sujet, elle vise à élargir le champ de réflexion et engager le candidat à développer des raisonnements structurés.

Exemples :

- « À partir du cas de l'entreprise XXX, montrer en quoi les TPE et PME ont intérêt à développer une stratégie *multicanale »*
- « Le choix de l'entreprise XXX du tout digital, peut-il présenter des inconvénients en termes de fidélisation de *clientèle ? »*
- *« Peut-on reproduire les choix digitaux faits par l'entreprise XXX à une administration ou une association ? »*

#### **PRÉSENTATION**

#### **Temps de lecture**

La lecture de l'ensemble du sujet, annexes comprises, ne doit pas excéder 20 minutes.

#### **Annexes**

Aucune annexe n'est « à rendre avec la copie ».

Chaque annexe est impérativement :

- référencée (date et source).
- de source récente (≥ 2020),
- d'un format et d'une qualité permettant sa reproduction.

Tous les textes issus de sources externes sont intégralement saisis avec mention précise de la source (date, auteur, publication). Les textes issus de la presse professionnelle seront en nombre limité, relus, corrigés et coupés si nécessaire.

#### **ÉVALUATION**

L'épreuve écrite RCDD E5 est notée sur 40 points.

La réflexion commerciale peut représenter jusqu'à un quart des points.

La forme (orthographe, syntaxe, présentation, etc.) est évaluée au sein de chaque question. Il n'existe pas de barème à part.

Un bonus de 2 points permet de valoriser les copies conformes aux exigences professionnelles.

#### **Présentation du contexte, des sujets et des versions CMS de l'épreuve**

**E5 B - Relation client à distance et digitalisation -**

#### **Deuxième partie-Épreuve ponctuelle pratique- Session 2023**

### **CONTEXTE DIGITAL 2023**

Le contexte s'appuie sur une PME qui produit des biscuits ainsi que des produits sucrés tels que des chocolats ou des confiseries.

L'entreprise distribue ses produits dans ses propres boutiques ainsi que dans les grandes et moyennes surfaces de son département (Carrefour, Super U, BioCoop, etc.). Sa clientèle est composée de clients particuliers et de professionnels comme les comités sociaux et économiques.

L'entreprise participe activement à dessalons professionnels locaux ou internationaux. Elle est également présente sur les réseaux sociaux (Instagram, Facebook).

Pour développer son activité, la PME a décidé de créer un site *web* avec le CMS WordPress et une boutique en ligne avec le CMS PrestaShop.

## **SUJETS 2023**

Les deux CMS WordPress et PrestaShop pour l'épreuve E5-B sont construits à partir du même contexte d'entreprise.

Chaque sujet comprend 4 ou 5 questions indépendantes dont la première concerne une création d'article ou de page (sur Wordpress) ou une création de produit (sur PrestaShop).

Des annexes peuvent venir compléter les contextes digitaux.

**L'accès à Internet sera limité au site web du sujet d'examen. Toute consultation d'un autre site web sera assimilée à une fraude.**

## **VERSIONS CMS SESSION 2023**

- **WordPress 6.1.1 - Thème TwentySeventeen**
	- Extension **Yoast** présente et non activée
- **PrestaShop 1.7.7.8 - Thème Classic 1.0.0**

## **EVOLUTION DES THEMES DE LA SESSION 2024**

- **WordPress - Thème Astra**
	- Extension **Yoast** présente et non activée
- **Pas de changement de thème pour PrestaShop**

### - **ANNEXE VI-3**

# **Principales fonctionnalités mobilisables sur WordPress et PrestaShop**

## lors de l'épreuve E5 B - Relation client à distance et digitalisation - Deuxième partie - Épreuve ponctuelle pratique -

# **Session 2023**

![](_page_9_Picture_697.jpeg)

![](_page_10_Picture_673.jpeg)

# **ANNEXE VII–1**

![](_page_11_Picture_249.jpeg)

![](_page_12_Picture_51.jpeg)

# **ANNEXE VII–2**

# BTS Négociation et Digitalisation de la Relation Client E6 – RELATION CLIENT ET ANIMATION DE RÉSEAUX SESSION2023

NOM du Candidat : ………………………………………………………………………………… Prénom du Candidat : ………………………………………………………………………………

N° Candidat : ………………………………………………….. N° Commission : …………

Date : …………………………………………………….

![](_page_13_Picture_143.jpeg)

## **Formulaire de demande de reconnaissance de l'engagement étudiant en application de l'article D643-15-1 du code de l'éducation***\*1*

### **Candidat au brevet de technicien supérieur Négociation et Digitalisation de la Relation Client**

### **Session 2023**

Intitulé de l'épreuve obligatoire à la suite de laquelle le candidat présente à titre facultatif l'unité « engagement étudiant » : E6 - Relation client et animation de réseaux

Nom et prénom du candidat : ………………………………………………………………………..

Numéro d'inscription : ………………………………………………………………………………

Nature de l'engagement justifiant la demande (bénévolat, activité professionnelle, service civique, etc.) : ………………………………………………………………………………………………………..

………………………………………………………………………………………………………..

### **Organisme d'accueil (association, entreprise, etc.)** *:*

Nom de l'organisme :

Adresse postale :

Personne référente (prénom, nom, fonction, téléphone et adresse e-mail) :

Période de l'engagement : du …/…/… au …/…/…

Durée de l'engagement (précisez le nombre d'heures par semaine ou par mois) :

### **Description de votre projet dans le cadre de votre engagement :**

Intitulé de la mission :

Votre statut/ fonction (votre rôle) :

Quelles sont vos activités/vos tâches :

Quelles sont les compétences que vous pensez avoir développées dans le cadre de votre mission, en lien notamment avec votre formation :

Précisez en quelques lignes le rapport que vous établissez entre les acquis de votre expérience professionnelle ou bénévole et les compétences, connaissances et aptitudes à acquérir dans le cadre de votre formation conduisant au brevet de technicien supérieur :

Je soussigné (e) M./ Mme atteste sur l'honneur de l'authenticité des éléments rapportés dans ce formulaire.

#### *\*1 - D643-15-1 du code de l'éducation :*

*« Les compétences, connaissances et aptitudes que le candidat a acquises dans l'exercice des activités mentionnées à l'article L. 611-9 et qui relèvent de celles prévues par le référentiel d'évaluation de chaque spécialité de brevet de technicien supérieur sont validées à l'examen, à la demande du candidat.*

La demande de validation est formulée par le candidat au plus tard à la date limite d'inscription à l'examen.

*La validation prend la forme d'une unité que le candidat présente à titre facultatif à la suite de l'épreuve obligatoire mentionnée par le référentiel d'évaluation de chaque spécialité du diplôme.*

*Les mêmes activités ne peuvent donner lieu qu'à une seule validation des compétences, connaissances et aptitudes acquises. »*